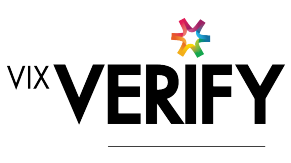

### **In This Release**

#### **This release sees the delivery of the first 'beta release' version of the Business Verification system, ready for early adoption or trial by potential clients.**

The system now provides support for verification of both Australian and New Zealand businesses. A client can now opt to have their account set up to verify businesses from either country, or from both. It is also possible to verify the identity of individuals from both Australia and New Zealand.

Being a beta release, there are at present some performance issues in certain circumstances. We are aiming to address these in the March release.

More about these and other updates are described in the sections below:

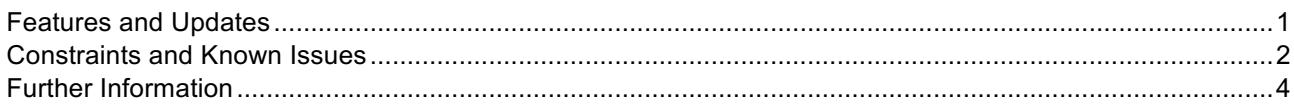

#### **Features and Updates**

The following outlines some of the key updates delivered in this release:

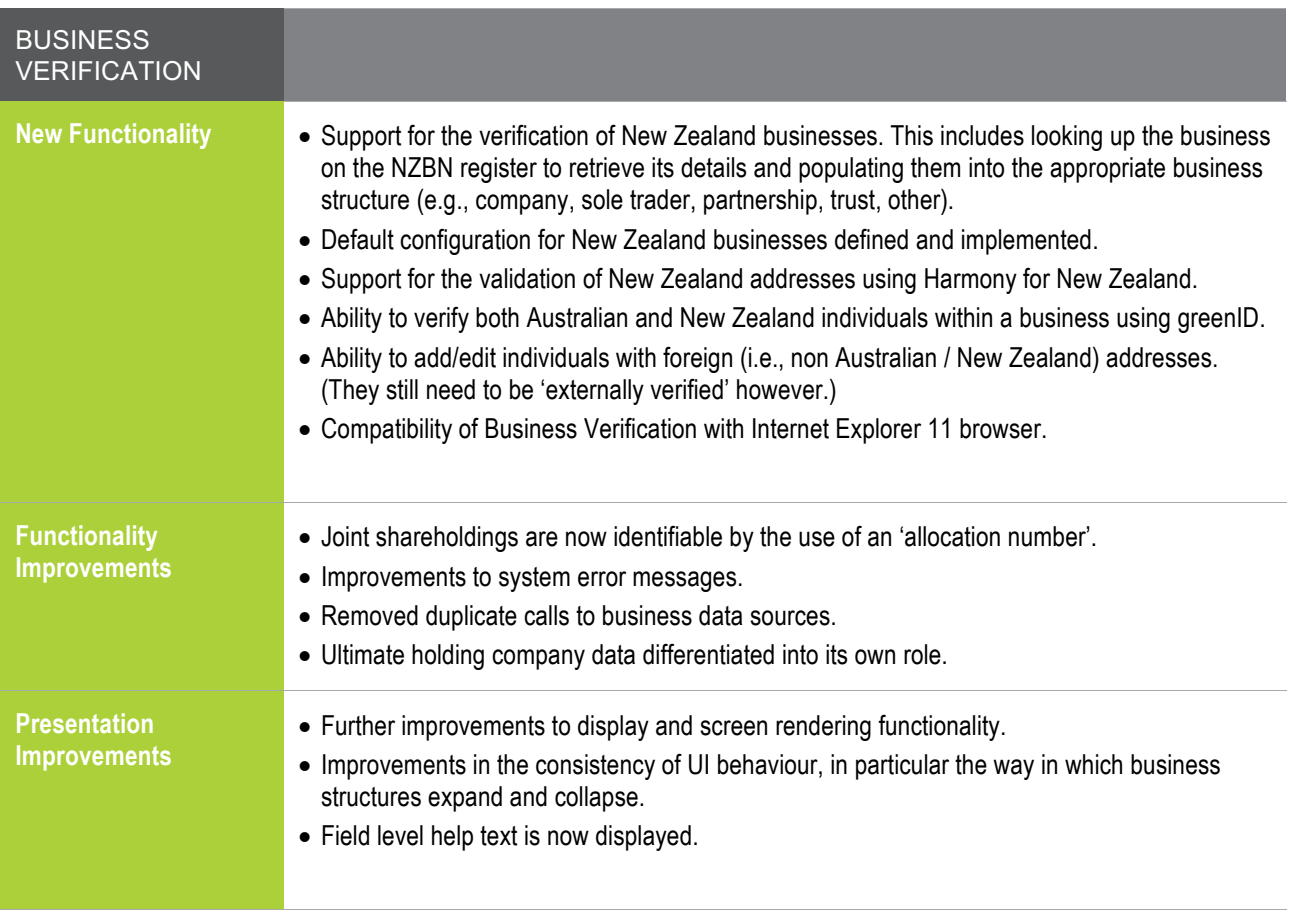

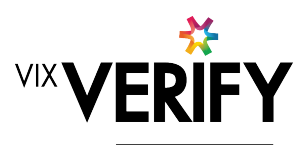

greenID

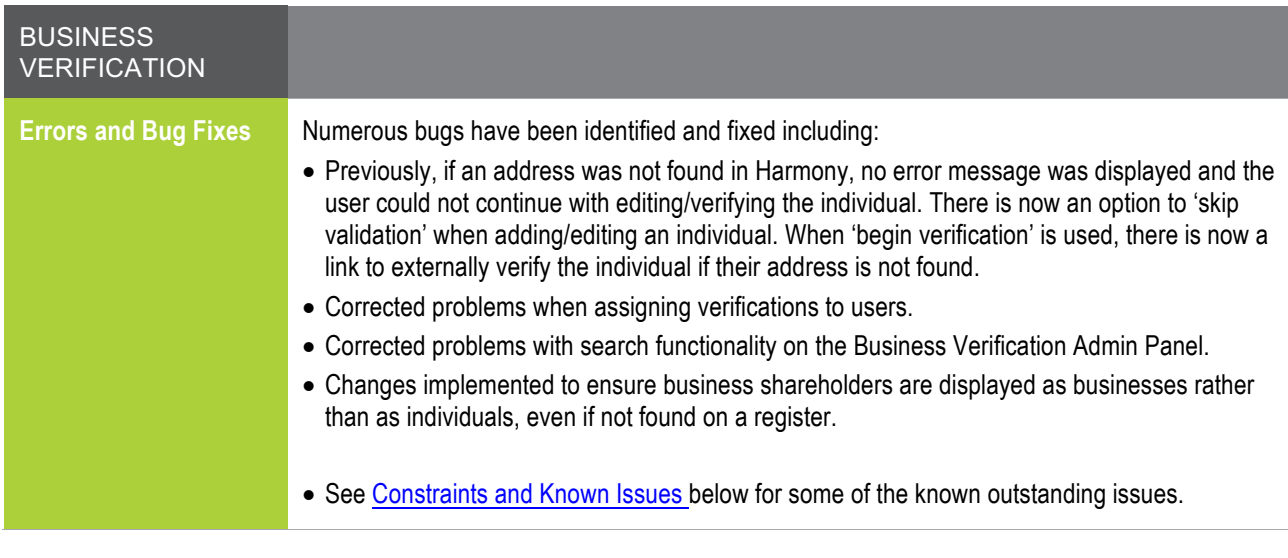

### **Constraints and Known Issues**

The following items are known Constraints and Issues in the 22 February release:

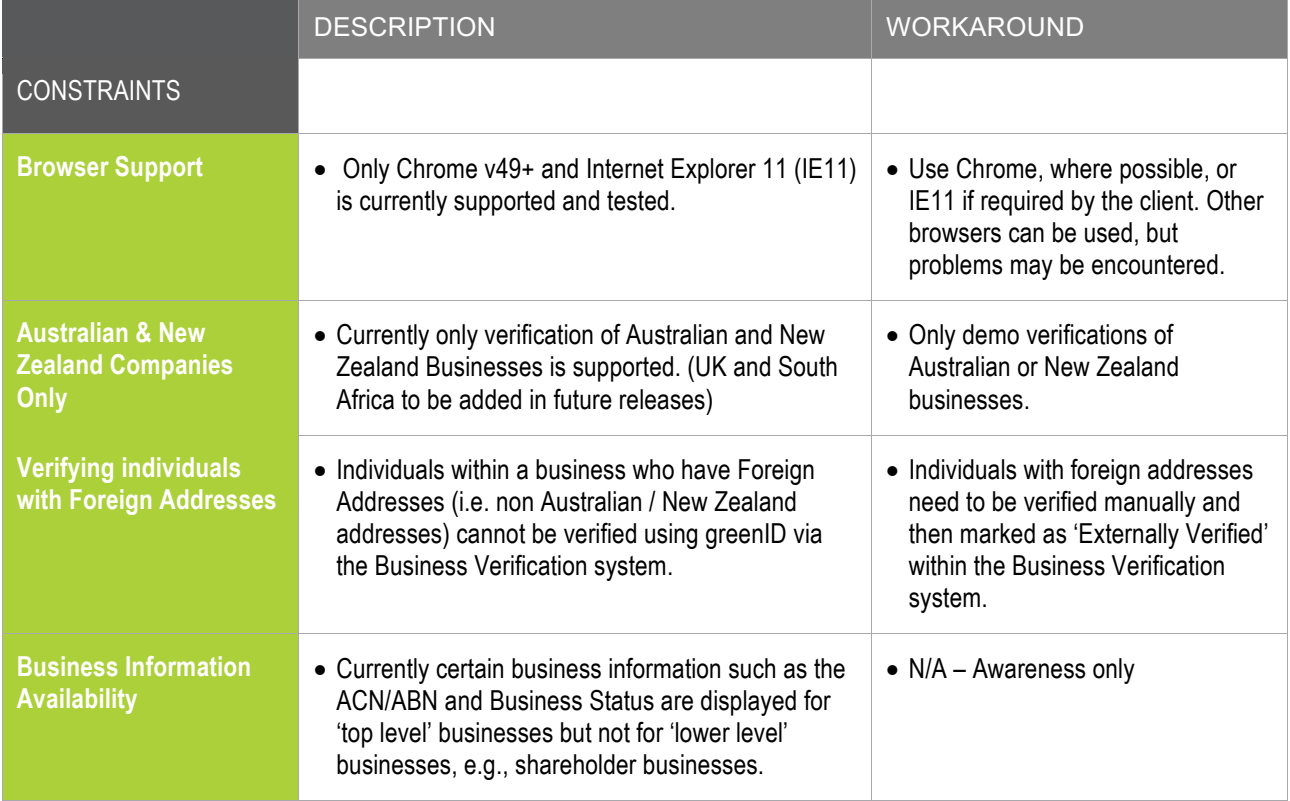

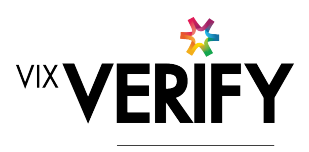

greenID

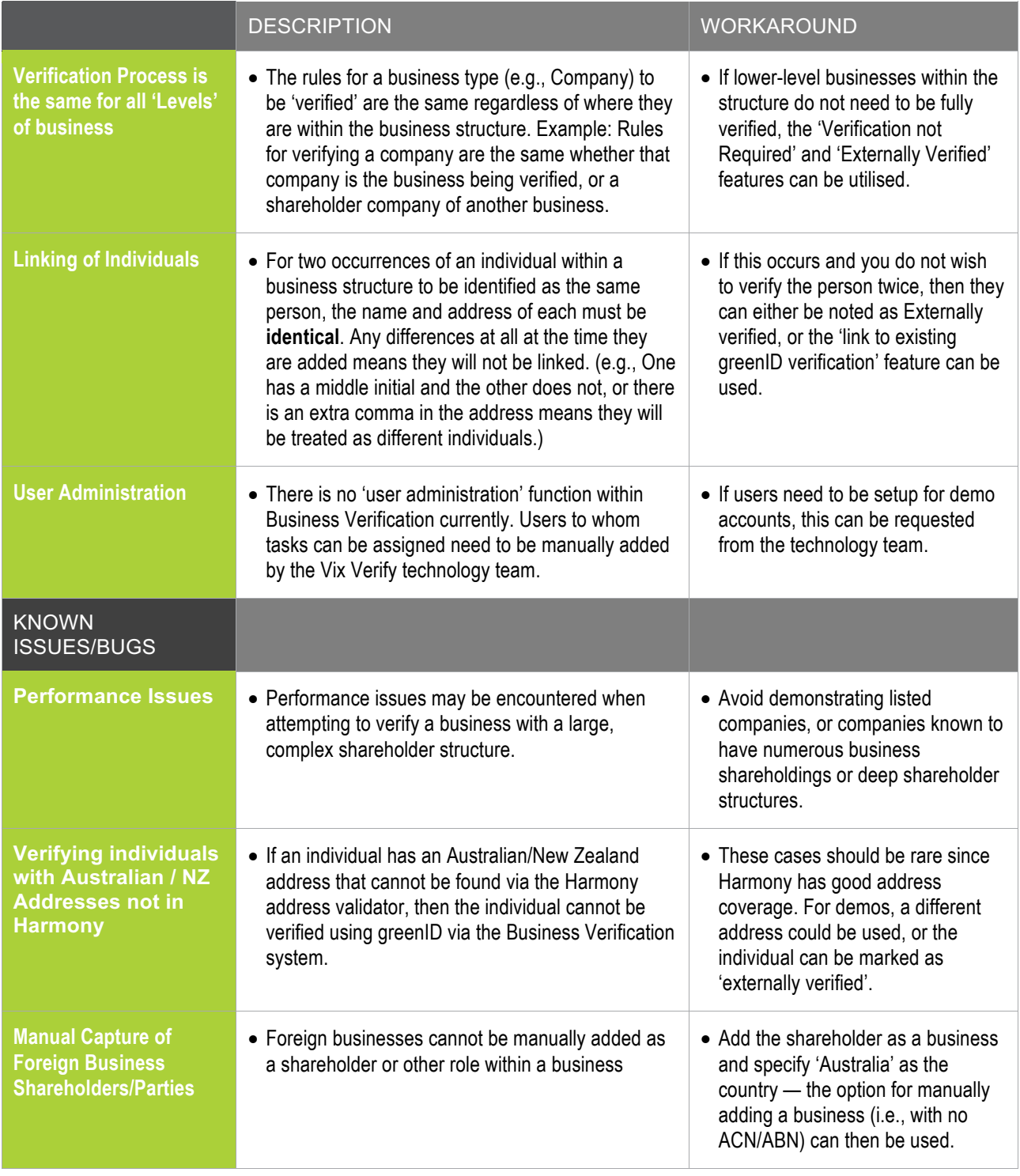

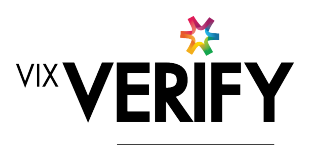

greenID

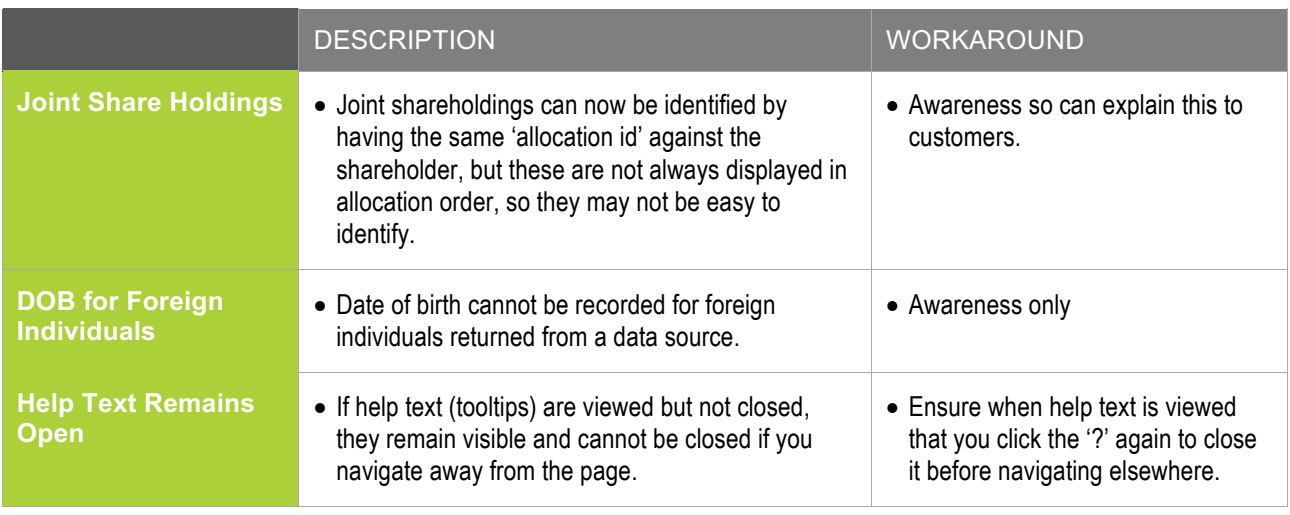

# **Further Information**

For further information on any of the features referenced in this document, please contact the Business Verification team within Technology.